# **REALISATION D'UN PROGRAMME DE FONCTIONNEMENT AUTOMATIQUE D'UN FEU TRICOLORE :**

**Il s'agit d'un programme qui allume le feu vert pendant un temps donné, puis éteint le feu vert et allume le feu orange pendant un temps donné, puis éteint le feu orange et allume le feu rouge pendant un temps donné et le cycle reprend au départ.**

### **Dans l'automatisme mis en œuvre, il y a :**

⇒ trois actionneurs : le feu rouge le feu orange

le feu vert

⇒ un capteur : le bouton poussoir de l'appel piéton (ce capteur servira uniquement au lancement de l'automatisme).

#### **Le fonctionnement est décrit ci-dessous :**

- 1. Au départ, tous les feux sont éteints.
- 2. Si le bouton poussoir n'est pas activé, les feux restent éteints. Si le bouton poussoir est activé, le programme passe à l'étape 3.
- 3. Le feu vert s'allume.
- 4. Le feu vert reste allumé pendant 10 secondes.
- 5. Le feu vert s'éteint et en même temps le feu orange s'allume.
- 6. Le feu orange reste allumé pendant 2 secondes.
- 7. Le feu orange s'éteint et en même temps le feu rouge s'allume.
- 8. Le feu rouge reste allumé pendant 10 secondes.
- 9. Le feu rouge s'éteint et en même temps le feu vert s'allume.
- 10. Le cycle reprend après l'étape 3 et se poursuit indéfiniment.

**Remarque :** les temps pendant lesquels les feux sont allumés, sont plus courts que dans la réalité, ceci pour éviter de trop longues attentes lors des simulations sur la maquette virtuelle.

## **Travail à faire :**

En utilisant les compétences et connaissances acquises dans l'exercice précédent, créer le programme permettant de réaliser l'automatisme décrit ci-dessus.

Enregistrer le programme dans le répertoire de la classe sous le nom "Feu tricolore NOM PRENOM" (demander l'aide du professeur si nécessaire).

Une fois le programme réalisé, tester son fonctionnement en simulation sur la maquette virtuelle.

Si le test en simulation sur la maquette virtuelle est concluant, compléter l'organigramme cicontre et tester le programme sur la maquette réelle du feu tricolore (demander l'aide du professeur).

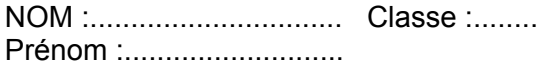

**Logiciel Maqplus TECHNOLOGIE**  Mr BRUSCHI - COLLEGE ANNE FRANK

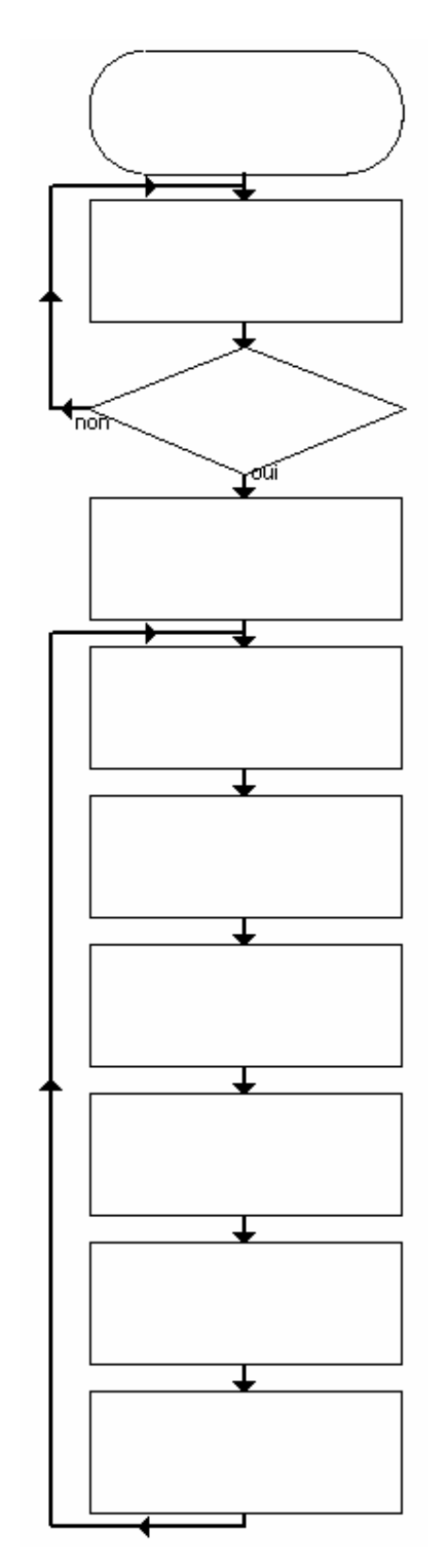

Feu tricolore automatique

**AUTOMATISMES** 

# **REALISATION D'UN PROGRAMME DE FONCTIONNEMENT AUTOMATIQUE D'UN FEU TRICOLORE :**

**Il s'agit d'un programme qui allume le feu vert pendant un temps donné, puis éteint le feu vert et allume le feu orange pendant un temps donné, puis éteint le feu orange et allume le feu rouge pendant un temps donné et le cycle reprend au départ.**

### **Dans l'automatisme mis en œuvre, il y a :**

⇒ trois actionneurs : le feu rouge le feu orange

le feu vert

⇒ un capteur : le bouton poussoir de l'appel piéton (ce capteur servira uniquement au lancement de l'automatisme).

#### **Le fonctionnement est décrit ci-dessous :**

- 1. Au départ, tous les feux sont éteints.
- 2. Si le bouton poussoir n'est pas activé, les feux restent éteints. Si le bouton poussoir est activé, le programme passe à l'étape 3.
- 3. Le feu vert s'allume.
- 4. Le feu vert reste allumé pendant 10 secondes.
- 5. Le feu vert s'éteint et en même temps le feu orange s'allume.
- 6. Le feu orange reste allumé pendant 2 secondes.
- 7. Le feu orange s'éteint et en même temps le feu rouge s'allume.
- 8. Le feu rouge reste allumé pendant 10 secondes.
- 9. Le feu rouge s'éteint et en même temps le feu vert s'allume.
- 10. Le cycle reprend après l'étape 3 et se poursuit indéfiniment.

**Remarque :** les temps pendant lesquels les feux sont allumés, sont plus courts que dans la réalité, ceci pour éviter de trop longues attentes lors des simulations sur la maquette virtuelle.

## **Travail à faire :**

En utilisant les compétences et connaissances acquises dans l'exercice précédent, créer le programme permettant de réaliser l'automatisme décrit ci-dessus.

Enregistrer le programme dans le répertoire de la classe sous le nom "Feu tricolore NOM PRENOM" (demander l'aide du professeur si nécessaire).

Une fois le programme réalisé, tester son fonctionnement en simulation sur la maquette virtuelle.

Si le test en simulation sur la maquette virtuelle est concluant, compléter l'organigramme cicontre et tester le programme sur la maquette réelle du feu tricolore (demander l'aide du professeur).

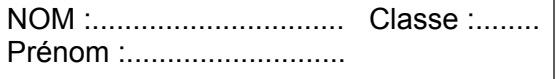

Mr BRUSCHI - COLLEGE ANNE FRANK

Feu tricolore automatique (corrigé)

**AUTOMATISMES Logiciel Maqplus TECHNOLOGIE** 

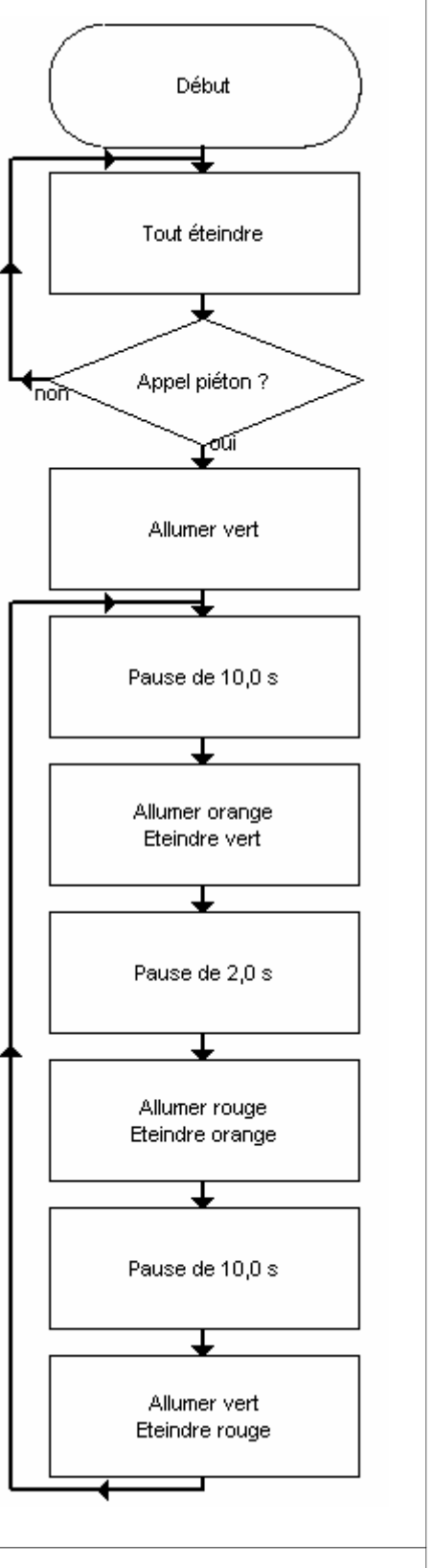

**N°**